# **Therapy Reassessment** Final Rule 2015

Home Health VNA Merrimack Valley Hospice HomeCare, Inc.

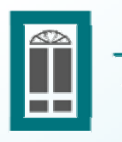

The Leaders in Home Health and Hospice Care

#### Final Rule 2015

The 30 day reassessment is required for all patients with episodes beginning on/after January1 2015.

As of March 2, 2015, all reassessments will be required only every 30 days.

# **Scheduling Therapy Reassessment Visits using Visit Tags**

- ▶ Clinician should look ahead to tag reassessment visits when doing:
	- Eval after SOC
	- Eval after ROC
	- At recert when creating new frequency/frequencies
	- ANY time you change your frequency
- ▶ CSC will check to confirm that reassessment visit is scheduled/tagged,<br>but scheduling/tagging is the clinician's responsibility.

### **Tagging a Therapy Reassessment Visit**

In the Schedule screen or in the 485, Visit Frequency Orders, Appointment use the Edit Appointment button to check/add the Therapy **Reassessment Visit Tag.** 

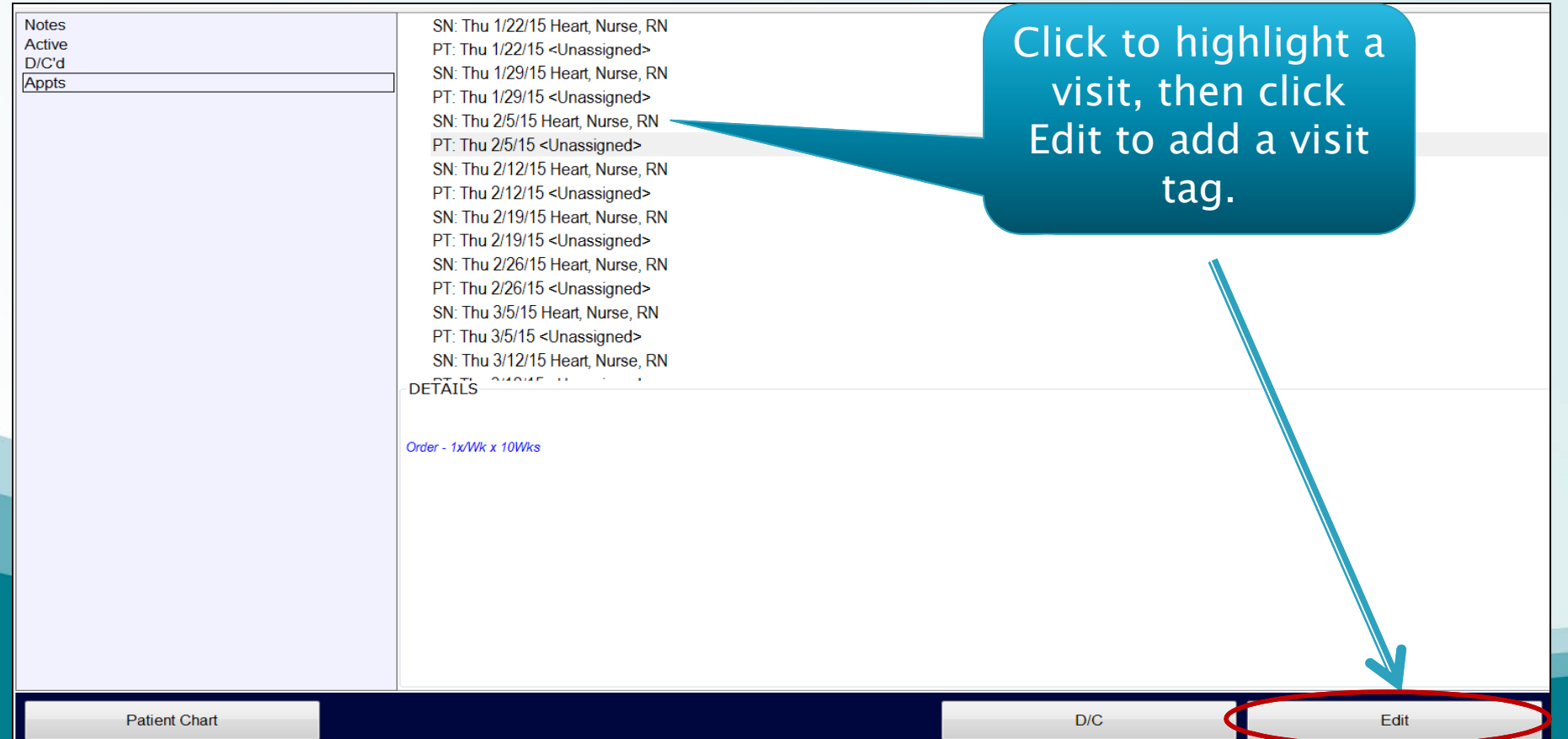

### **Tagging a Therapy Reassessment** Visit

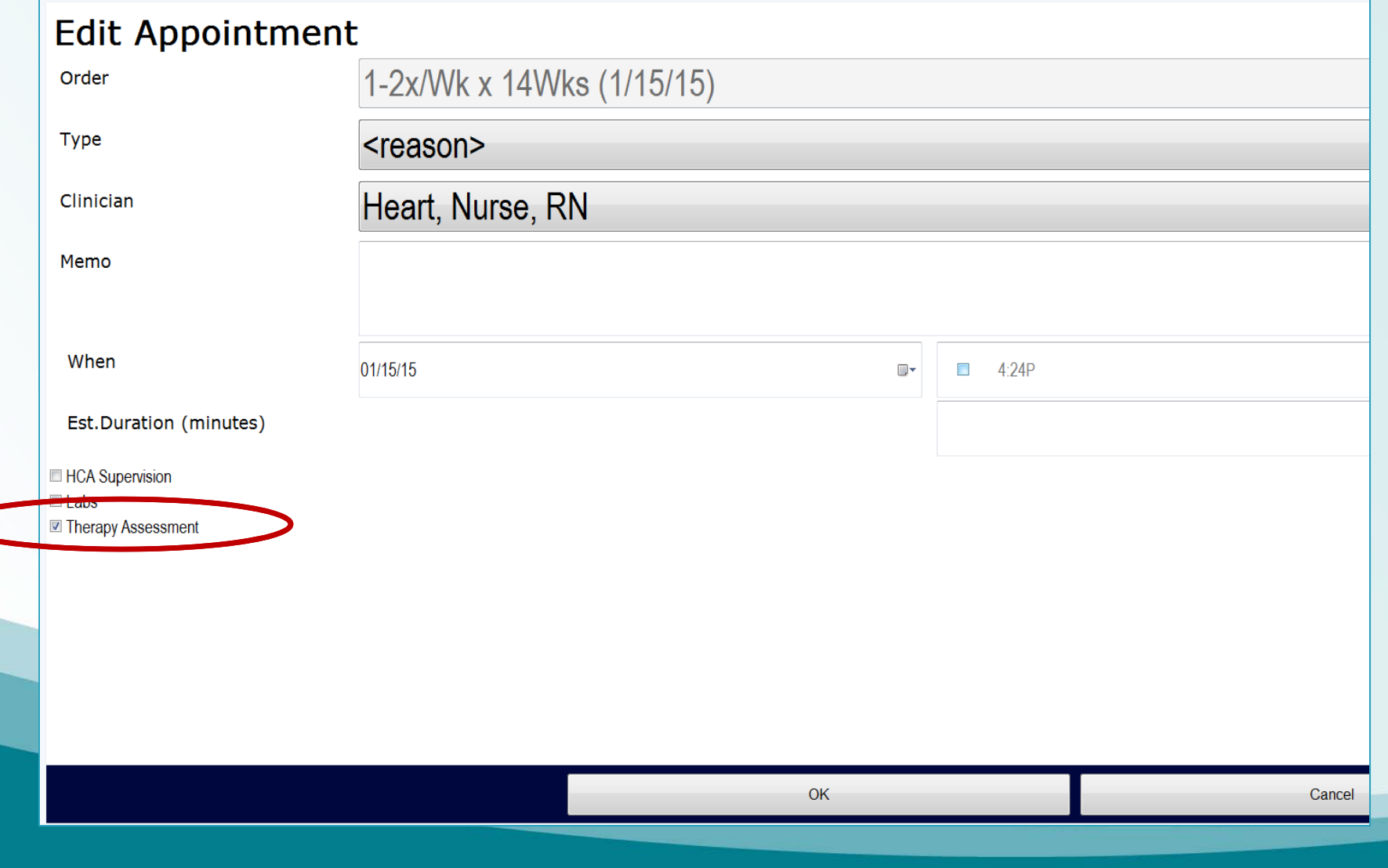

# **Viewing a Therapy Reassessment** Visit Tag in the Schedule

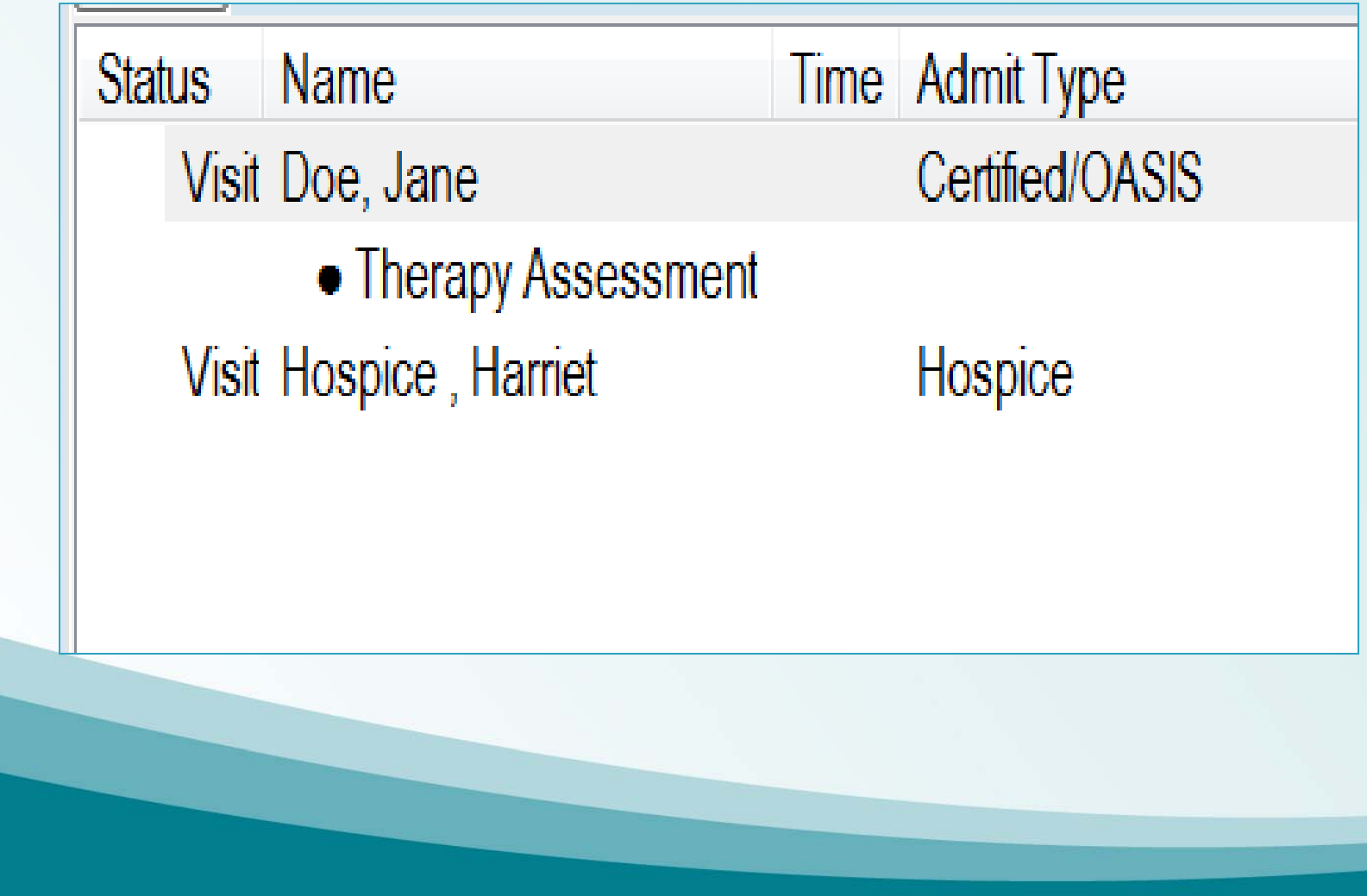

# **Therapy Reassessment**

- ▶ Perform reassessment every 30 days
- ▶ Update of goals/plan of care
- ▶ 30 Day Clock resets with each reassessment

# **Documentation Requirements**

 $\rightarrow$  The therapist must assess the patient using a method which allows for objective measurement of function and successive comparison of measurements.

# **Reassessment Requirements**

- Assess the patient's functional status and objective measures. Document results<br>(include Tinetti, TUG, distance ambulated etc).
- Assessments selected should correlate with plan of care (485).
- ▶ Compare measurements to prior<br>reassessments spell it out!
- Document the effectiveness of therapy, or lack thereof.
- $\rightarrow$  Update care plan, goals and interventions, as appropriate.

#### Review the Goals in the Plan of Care

- ▶ DC goals that have been achieved or are no longer appropriate. Add new goals as needed.
- ▶ Be sure to include measurable and functional goals.

# **Reassessment Forms**

- ▶ Use "PT/OT/ST Note Advanced" (regular note)
- Add "Addendum Advanced"
- Add "Narrative Note"
- Don't double document in duplicate fields

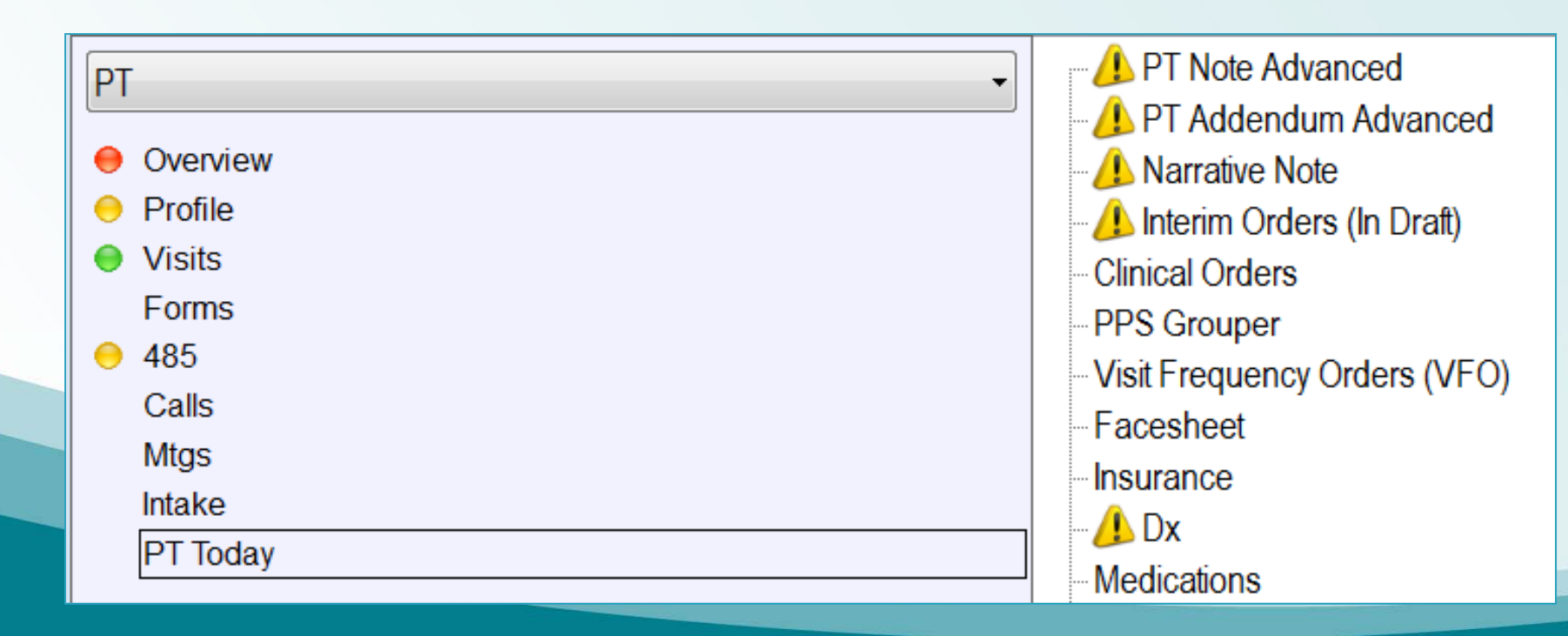

# **Addendum Advanced**

Must document in Overview Tab indicating Assessment Reason.

▶ Complete remaining Tabs in Addendum as indicated.

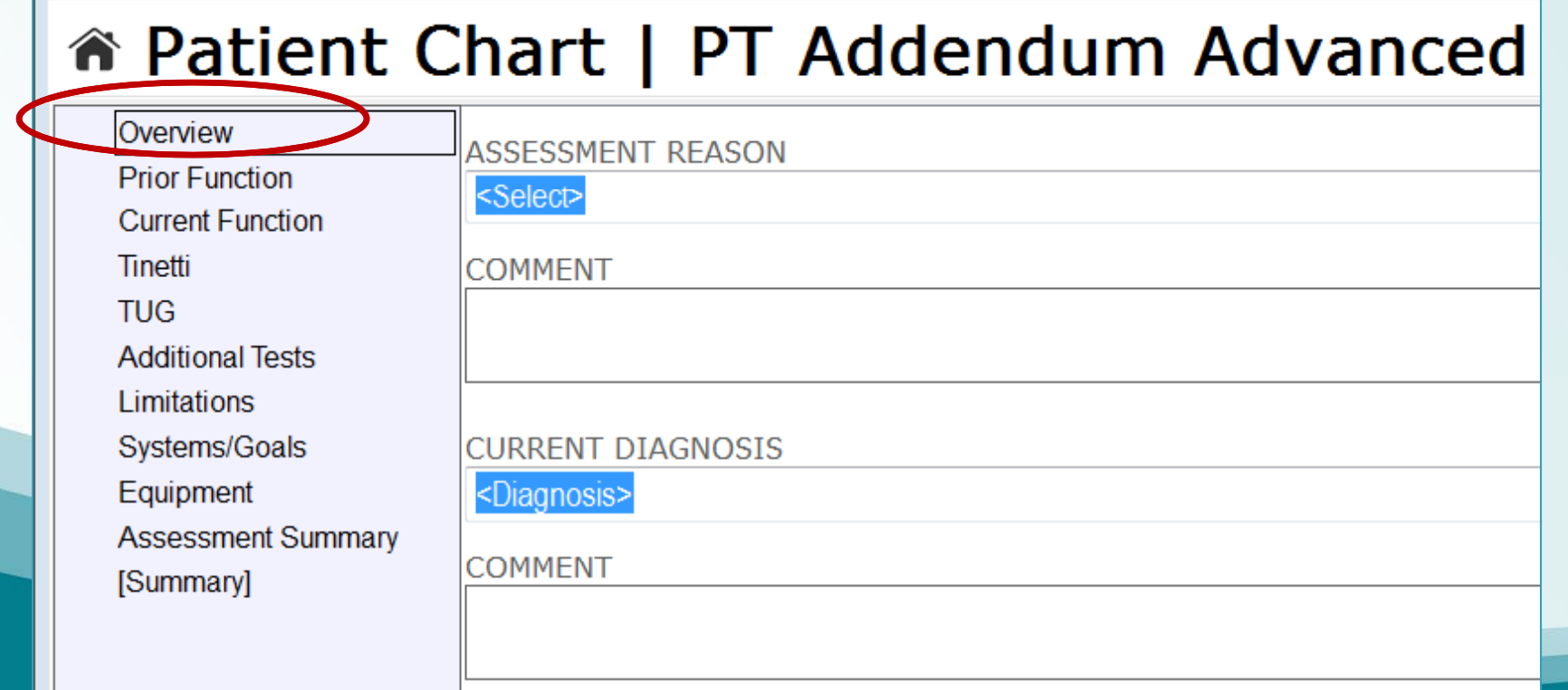

#### Complete the Narrative Note using the **Template for Therapy Reassessment**

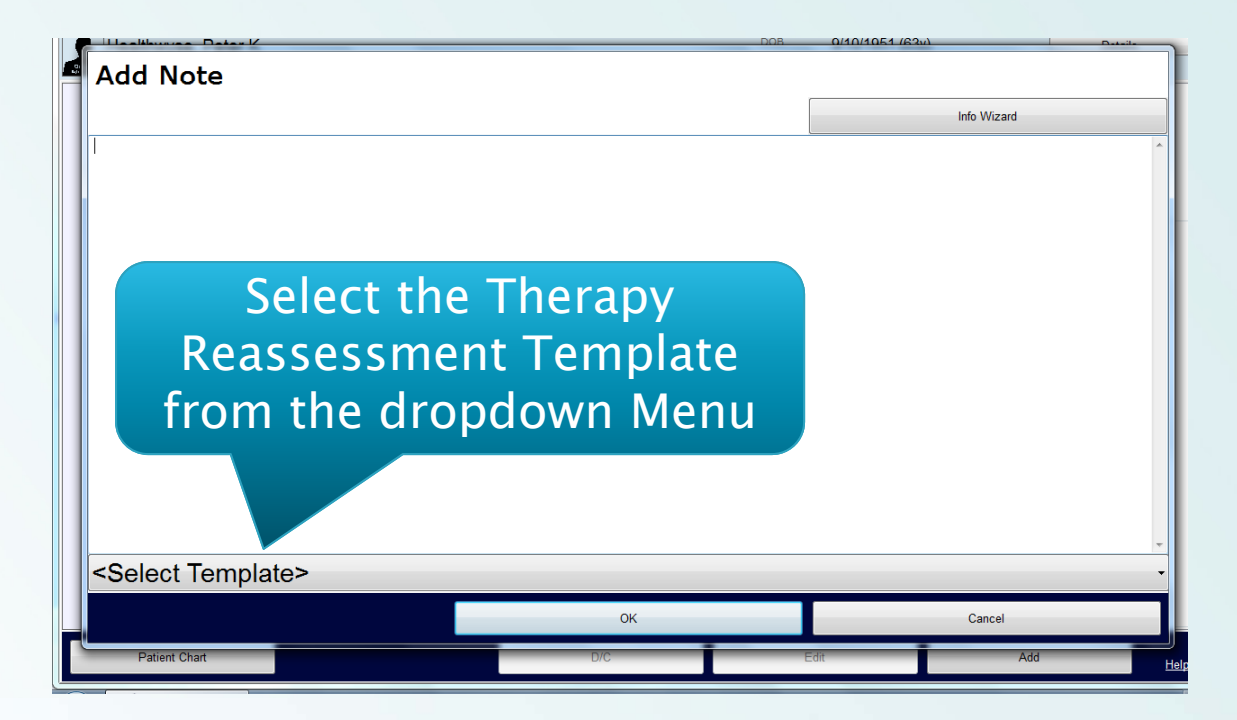

### Remember...

- Continually reassess patient
- Include objective measures to your notes at least every 2 weeks
- Document the effectiveness of therapy and progress towards goals
- ▶ Update care plan as appropriate

### **Sample Reassessment Narrative** (initial)

 $\rightarrow$  12/18/14 - Patient is an 80 year old female admitted s/p fall & sacral fractures 3 weeks ago. Has DM and newly diagnosed CHF. Weakness post hospital & SNF. Has pain 7/10 limiting mobility. MAHC  $10 = 7$ . Tinetti =  $14/28$ . Strength  $= 3/5$  BLE. Plan HEP, gait training with walker  $\rightarrow$  cane. Expected outcomes of increased mobility, strength & safety and decreased pain.

### Subsequent Reassessment -(compliant/measurable)

 $\rightarrow$  1/2/15 – Patient is an 80 year old female with dx s/p fall & sacral fractures 5 weeks ago. No new medical problems. Compliant with HEP & gait training program. Tinetti =  $20/28$  improved from 14/28. BLE strength is improved from  $3/5$  to  $3+/5$ . Pain is improved from 7/10 to 3/10. Progressed to cane<br>during day, walker at night still. Therapy is effective. Progressing toward goals.<br>Will progress HEP. Pt is ambulating safely.

# Subsequent Reassessment - (not compliant, not measurable)

 $\rightarrow$  1/2/15 – Patient is an 80 year old female with dx s/p fall & sacral fractures 5 weeks ago. No new medical problems.<br>Has been doing well, making steady<br>gains. Has made progress with transfers, gait on level and stairs; she has also made progress with strength<br>BLEs, balance and tolerance for activity.<br>Patient will achieve independent<br>transfers, gait on level with rolling walker, and assisted gait on stairs and uneven surfaces.